## **OpenMP programming**

## **Overview**

- Basic use of OpenMP: API for shared-memory parallel programming
- Chapter <sup>17</sup> in Michael J. Quinn, **Parallel Programming in <sup>C</sup> with MPI and OpenMP**

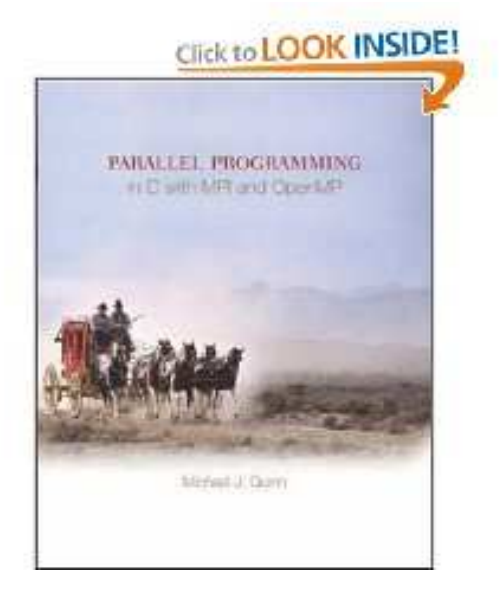

# **Thread programming for shared memory**

- **P** Thread programming is a natural model for shared memory
	- **Execution unit: thread**
	- Many threads have access to shared variables
	- Information exchange is (implicitly) through the shared variables $\bullet$
- Several thread-based programming environments
	- **Pthreads**
	- **Java threads**
	- Intel Threading Building Blocks (TBB)
	- OpenMP

# **OpenMP**

- OpenMP is <sup>a</sup> portable standard for shared-memory programming
- The OpenMP API consists of
	- **compiler directives**
	- *C* library routines
	- environment variables
- **Advantages:** 
	- **C** User-friendly
	- Incremental parallelization of <sup>a</sup> serial code
	- Possible to have <sup>a</sup> single source code for both serial andparallelized versions
- Disadvantages:
	- Relatively limited user control
	- Most suitable for parallelizing loops (data parallelism) $\bullet$
	- **Performance?**

# **The programming model of OpenMP**

- Multiple cooperating threads are allowed to run simultaneously
- Threads are created and destroyed dynamically in <sup>a</sup> **fork-join** pattern
	- An OpenMP program consists of <sup>a</sup> number of parallel regions
	- Between two parallel regions there is only one master thread
	- In the beginning of <sup>a</sup> parallel region, <sup>a</sup> team of new threads isspawned
	- The newly spawned threads work simultaneouly with the masterthread
	- At the end of <sup>a</sup> parallel region, the new threads are destroyed

# **Fork-join model**

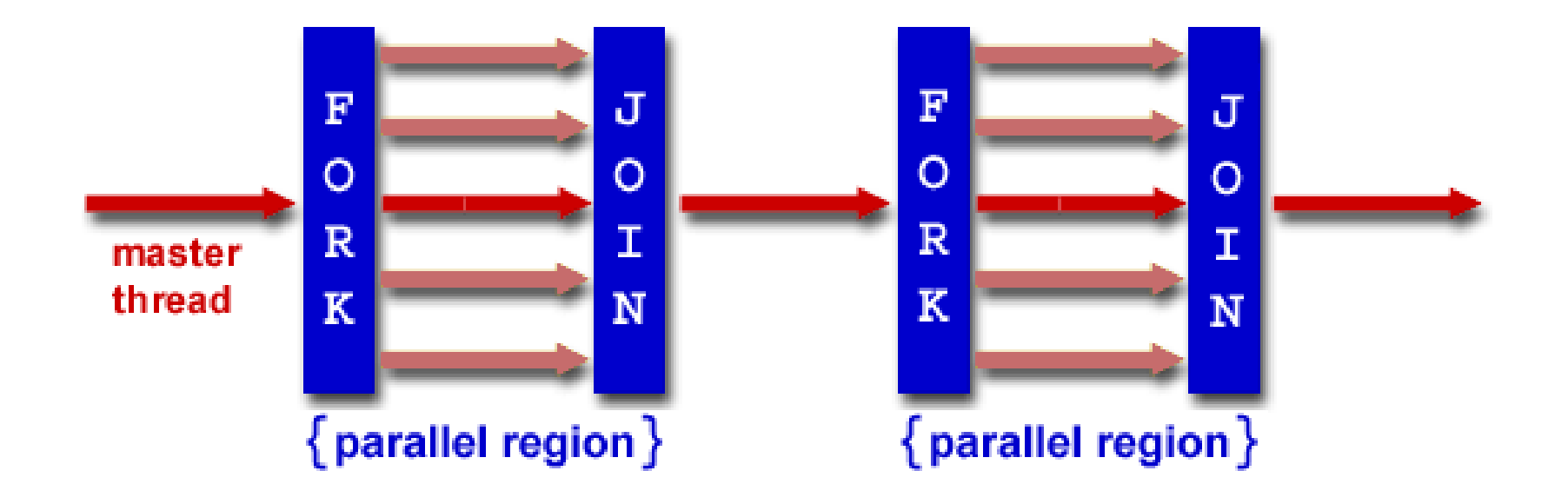

https://computing.llnl.gov/tutorials/openMP/

## **The memory model of OpenMP**

- Most variables are shared between the threads $\bullet$
- Each thread has the possibility of having some private variables
	- **Avoid race conditions**
	- Passing values beween the sequential part and the parallel region $\bullet$

# **OpenMP: first things first**

- Always remember the header file  $\#\texttt{include}\>$   $<$ omp.h>
- Insert compiler directives (#pragma omp...), possibly also some OpenMP library routines
- **Compile**  $\bullet$ 
	- **For example,** gcc -fopenmp code.c
- Assign the environment variable  $\texttt{OMP\_NUM\_THREADS}$ 
	- It specifies the total number of threads inside <sup>a</sup> parallel region, if not otherwise overwritten
	- For example, in connection with submitting <sup>a</sup> batch job, it is often $\sf necessary$  to modify the  $\sf{.}{\sf bashrc}$  file:

```
export OMP_NUM_THREADS=x
```
#### **General code structure**

```
#include <omp.h>
main () \{int var1, var2, var3;
  /* serial code
*/
/* ...
*//* start of a parallel region
*/#pragma omp parallel private(var1, var2) shared(var3)<br>「
  \left\{ \right./* ...
*/}/* more serial code
*/
/* ...
*//* another parallel region
*/
/* ...
*/}
```
## **Important library routines**

- int omp\_get\_num\_threads ();  $\bullet$ returns the number of threads inside <sup>a</sup> parallel region
- int omp\_get\_thread\_num ();  $\bullet$ returns the "thread id" for each thread inside <sup>a</sup> parallel region

# **Parallel region**

- The following compiler directive creates <sup>a</sup> parallel region $\bullet$ #pragma omp parallel { ... }
- Clauses can be added at the end of the directive $\bullet$
- Most often used clauses:  $\bullet$ 
	- default(shared) or default(none)
	- public(list of variables)
	- private(list of variables)

## **Hello-world in OpenMP**

```
#include <omp.h>
#include <stdio.h>
int main (int argc, char
*argv[])\{int th_id, nthreads;
 #pragma omp parallel private(th_id)
  {th_id = comp.get_thread_number;
    printf("Hello World from thread %d\n", th_id);
    #pragma omp barrier
    if ( th_id == 0 ) {
      nthreads = omp_get_num_threads();
      printf("There are %d threads\n", nthreads);
    }}return 0;
}
```
## **Work-sharing contructs**

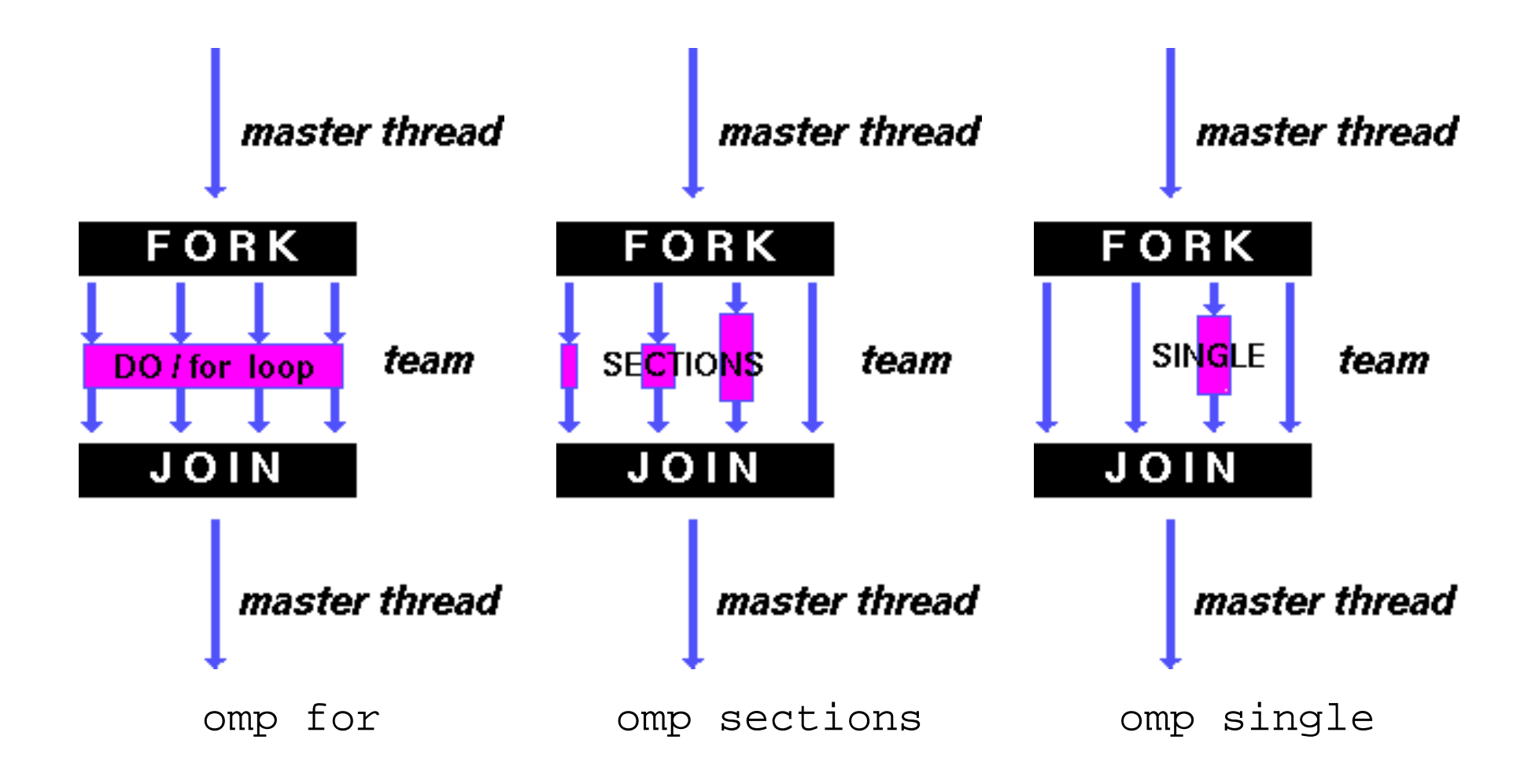

https://computing.llnl.gov/tutorials/openMP/

# **Parallel for loop**

- Inside <sup>a</sup> parallel region, the following compiler directive can be used to parallelize <sup>a</sup> for-loop: #pragma omp for
- Clauses can be added at the end of the directive
	- schedule(static, chunk size)
	- schedule(dynamic, chunk size)
	- schedule(guided, chunk\_size)  $\bullet$
	- schedule(auto)
	- schedule(runtime)
	- private(list of variables)
	- reduction(operator:variable)
	- nowait

### **Example**

```
#include <omp.h>
#define CHUNKSIZE 100
#define N 1000
main ()
\{int i, chunk;
  float a[N], b[N], c[N];
  for (i=0; i < N; i++)a[i] = b[i] = i * 1.0;<br>unk – CHINKSTZE:
  chunk = CHUNKSIZE;
#pragma omp parallel shared(a,b,c,chunk) private(i)
  {
#pragma omp for schedule(dynamic,chunk)
    for (i=0; i < N; i++)c[i] = a[i] + b[i];} /* end of parallel region */
}
```
## **More about parallel for**

- The number of loop iterations can not be non-deterministic
	- break, return, exit, goto <mark>not allowed inside the</mark> for-<mark>loop</mark>
- The loop index is private to each thread
- The reduction variable is special
	- During the  ${\tt for\text{-}loop}$  there is a local private copy in each thread
	- At the end of the for-loop, all the local copies are combined together by the reduction operation
- Unless the nowait clause is used, an implicit barrier synchronization will be added at the end by the compiler

#pragma omp parallel and #pragma omp for can be combined into#pragma omp parallel for

## **Example of computing inner-product**

```
int i;
 double sum = 0.;
  ...#pragma omp parallel for default(shared) private(i) reduction(+:sum)
 for (i=0; i<length; i++)
    sum + = a[i]*b[i];}
```
#### **Parallel sections**

Inside <sup>a</sup> parallel region: #pragma omp parallel sections { #pragma omp section ... #pragma omp section ... #pragma omp section ...}

### **Example**

```
#include <omp.h>
#define N 1000
main ()
\{int i;
  float a[N], b[N], c[N], d[N];
  for (i=0; i < N; i++) {
    a[i] = i * 1.5;<br>b[i] = i + 22.2
    b[i] = i + 22.35i}#pragma omp parallel shared(a,b,c,d) private(i)
  {
#pragma omp sections
     {

#pragma omp section
      for (i=0; i < N; i++)c[i] = a[i] + b[i];#pragma omp section
      for (i=0; i < N; i++)d[i] = a[i] * b[i];
     \} /* end of sections */
  } /* end of parallel region */
}
```
## **Single execution**

#pragma omp single  $\{ \ldots \}$ 

 $\#$ pragma omp master  $\{ \ldots \}$ 

## **Coordination and synchronization**

- #pragma omp critical { block of codes }
- #pragma omp atomic { only one statement }
- #pragma omp barrier  $\bullet$

### **Data scope**

- OpenMP data scope attribute clauses:
	- private
	- *firstprivate*
	- lastprivate $\bullet$
	- shared
	- reduction
- Purposes:
	- define how and which variables are transferred to <sup>a</sup> parallel region (and back)
	- define which variables are visible to all threads in <sup>a</sup> parallel region, and which variables are privately allocated to each thread

### **Some remarks**

- When entering a parallel region, the  $\operatorname{private}$  clause ensures each thread having its own new variable instances. The new variables areassumed to be uninitialized.
- A shared variable exists in only one memory location and all threads can read and write to that address. It's the programmer's responsibility to ensure that multiple threads properly access <sup>a</sup>shared variable.
- The firstprivate clause combines the behavior of the private clause with automatic initialization.
- The lastprivate clause combines the behavior of the private clause with <sup>a</sup> copy back (from the last loop iteration or section) to theoriginal variable outside the parallel region.

## **Parallelizing nested for loops**

#### **Serial code**

```
for (i=0; i<100; i++)for (i=0; j<100; j++)a[i][j] = b[i][j] + c[i][j]
```
#### **Parallelization**

```
#pragma omp parallel for private(j)
for (i=0; i<100; i++)for (j=0; j<100; j++)a[i][j] = b[i][j] + c[i][j]
```
- Why not parallelize the inner loop?
	- **to save overhead of repeated thread forks-joins**
- Why must j be  $\operatorname{\textsf{private}}?$ 
	- **to avoid race condition among the threads**

#### **Exercises**

- Exercise 17.2 from the textbook $\bullet$
- Exercise 17.3 from the textbook
- Write <sup>a</sup> simple C code to compute the inner-product of two very long $\bullet$ vectors. Use #pragma omp parallel for to do the parallelization. Choose different schedulers and chunksizes andobserve the time usage.